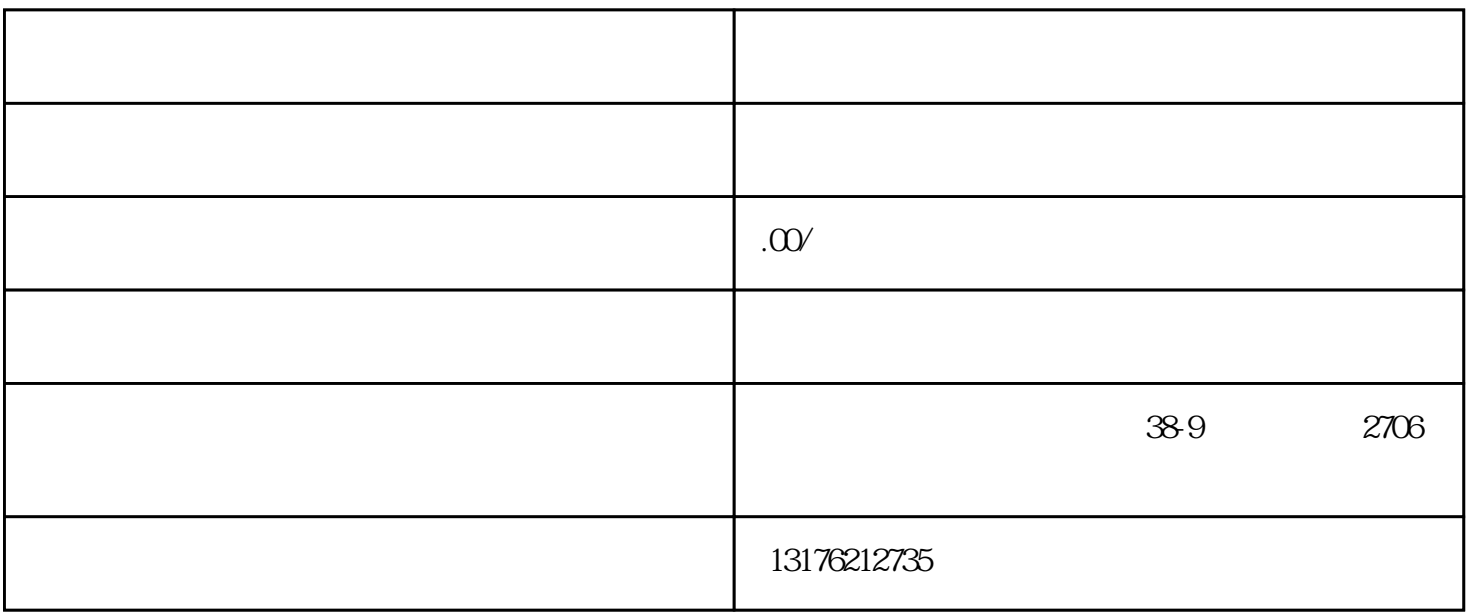

 $12 \t 1$ 

 $4$ 

 $app$ 

 $9\quad 10$ 

 $2B$ 

 $1$ 

 $2$ 

 $3<sub>3</sub>$ 

 $4$